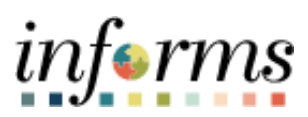

**Miami-Dade County**

INFORMS: Asset Management – In Service to Suspended Status

**Version 1.0**

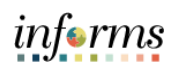

## <span id="page-1-0"></span>**TABLE OF CONTENTS**

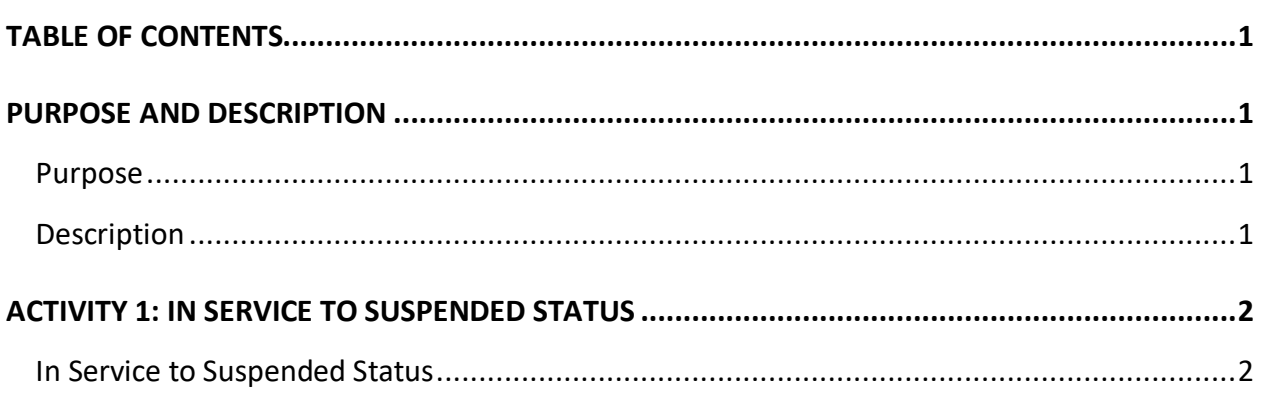

## <span id="page-1-1"></span>**PURPOSE AND DESCRIPTION**

## <span id="page-1-2"></span>**Purpose**

<span id="page-1-3"></span>This document explains the process involved in changing the status of an asset from In Service to Suspended.

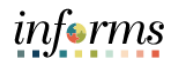

## **ACTIVITY 1: IN SERVICE TO SUSPENDED STATUS**

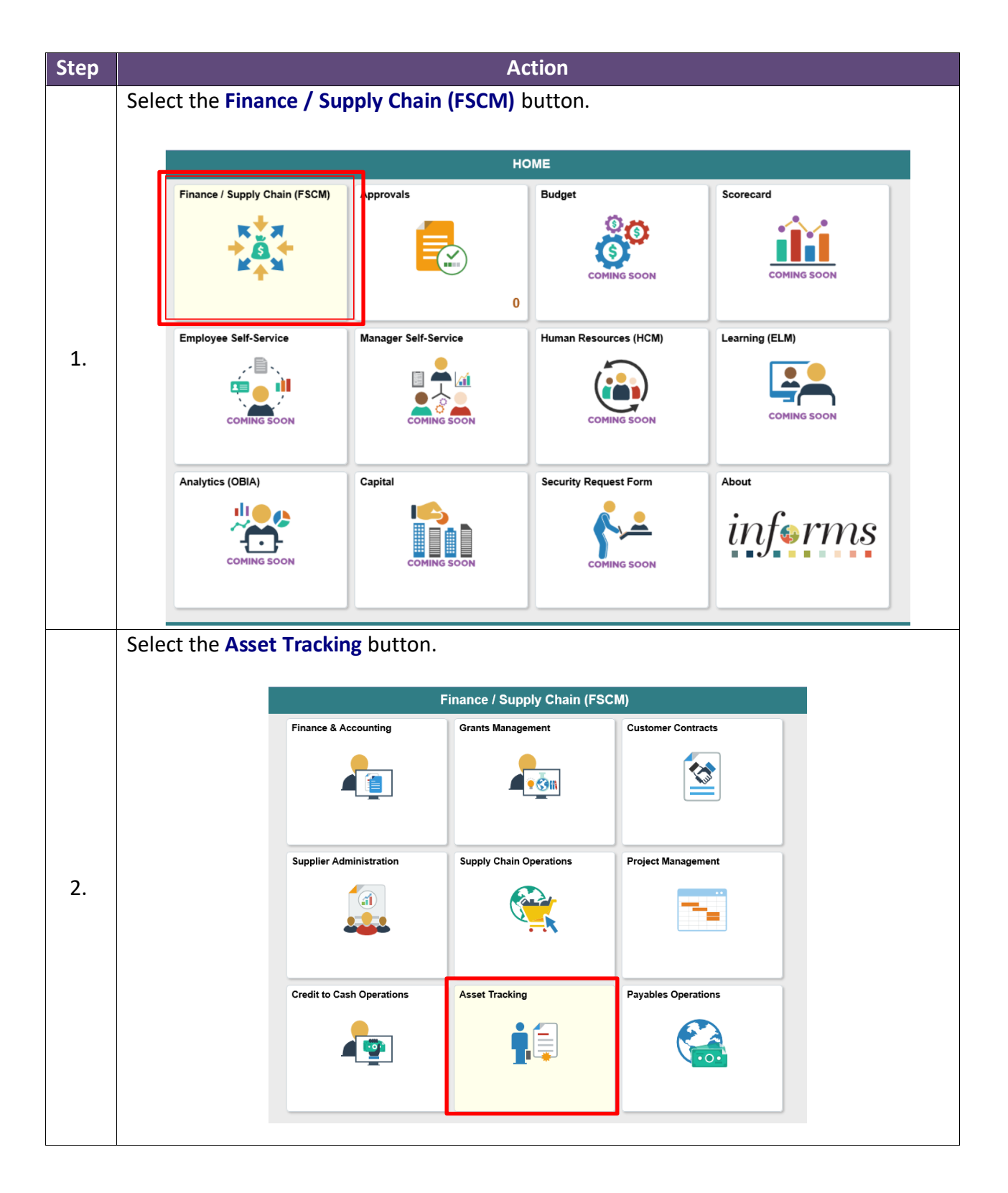

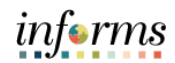

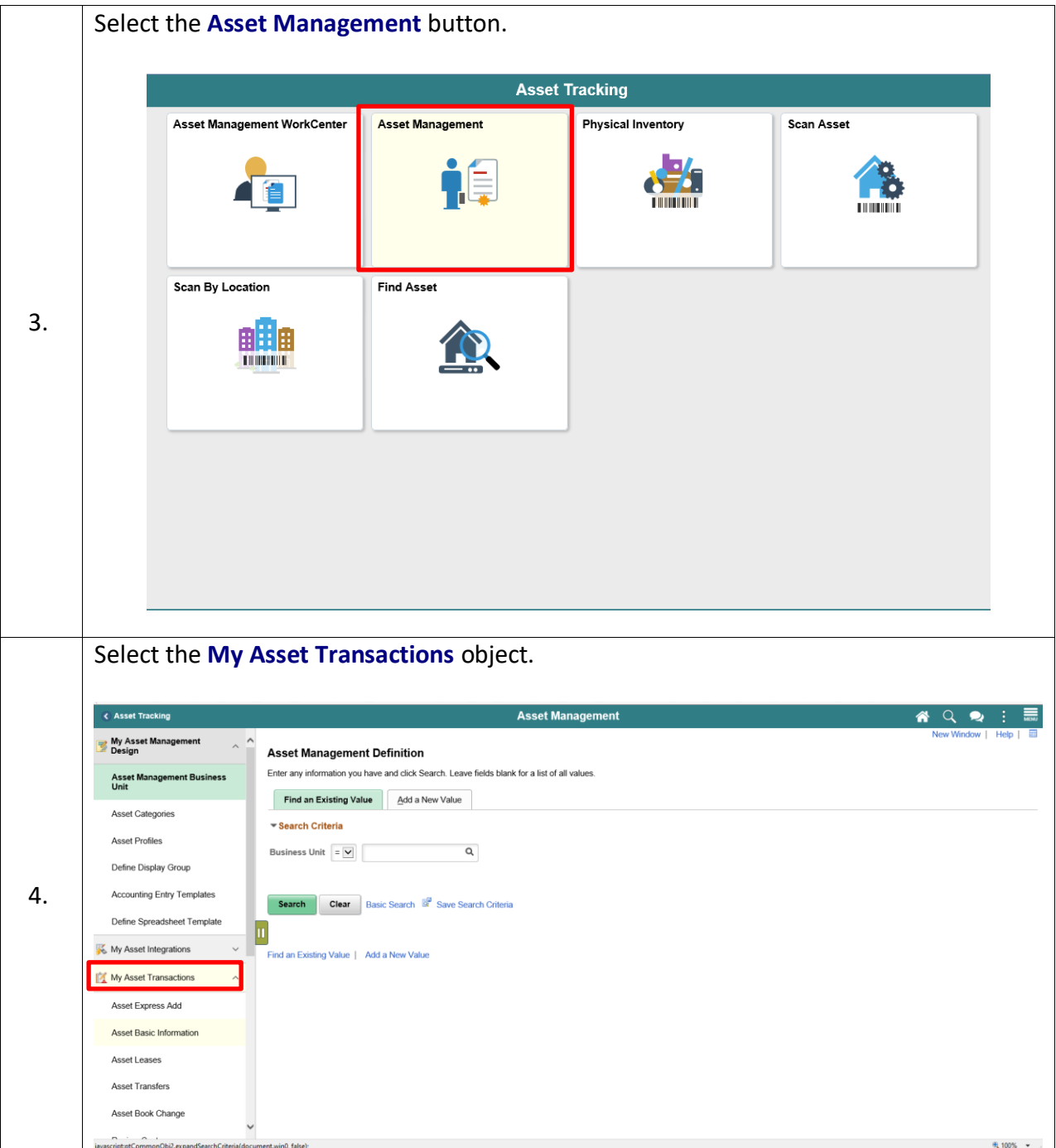

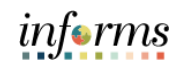

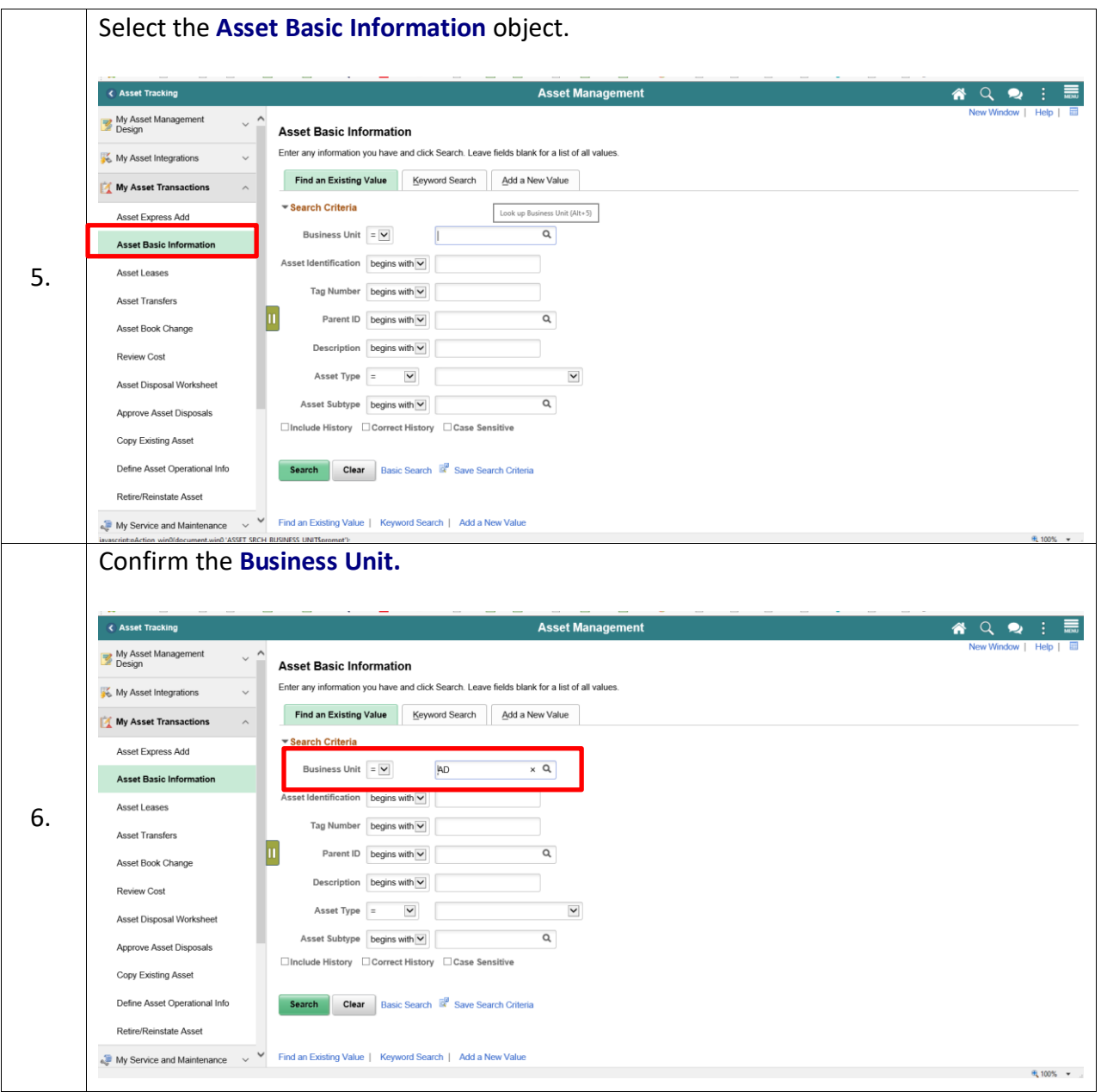

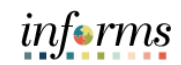

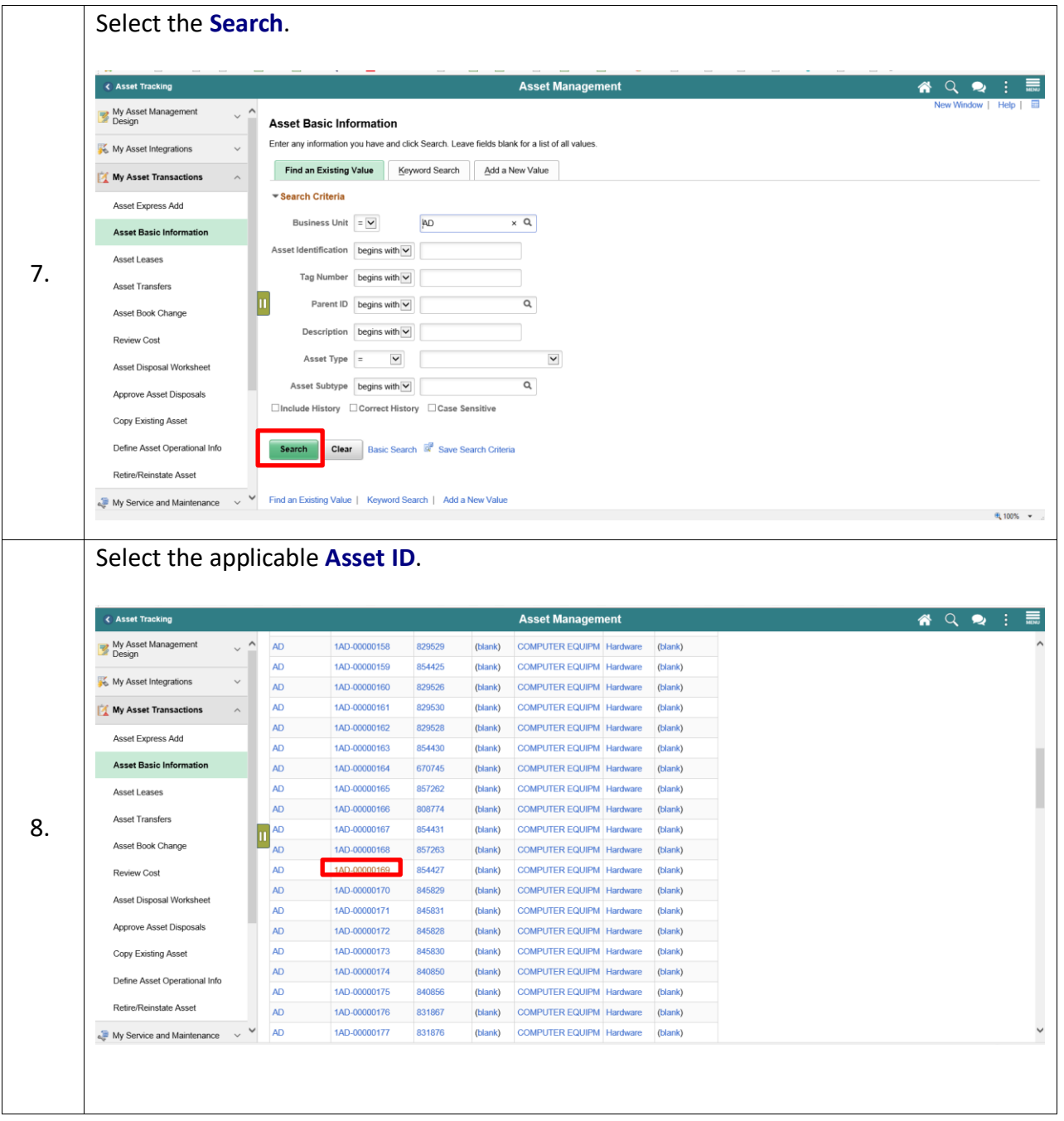

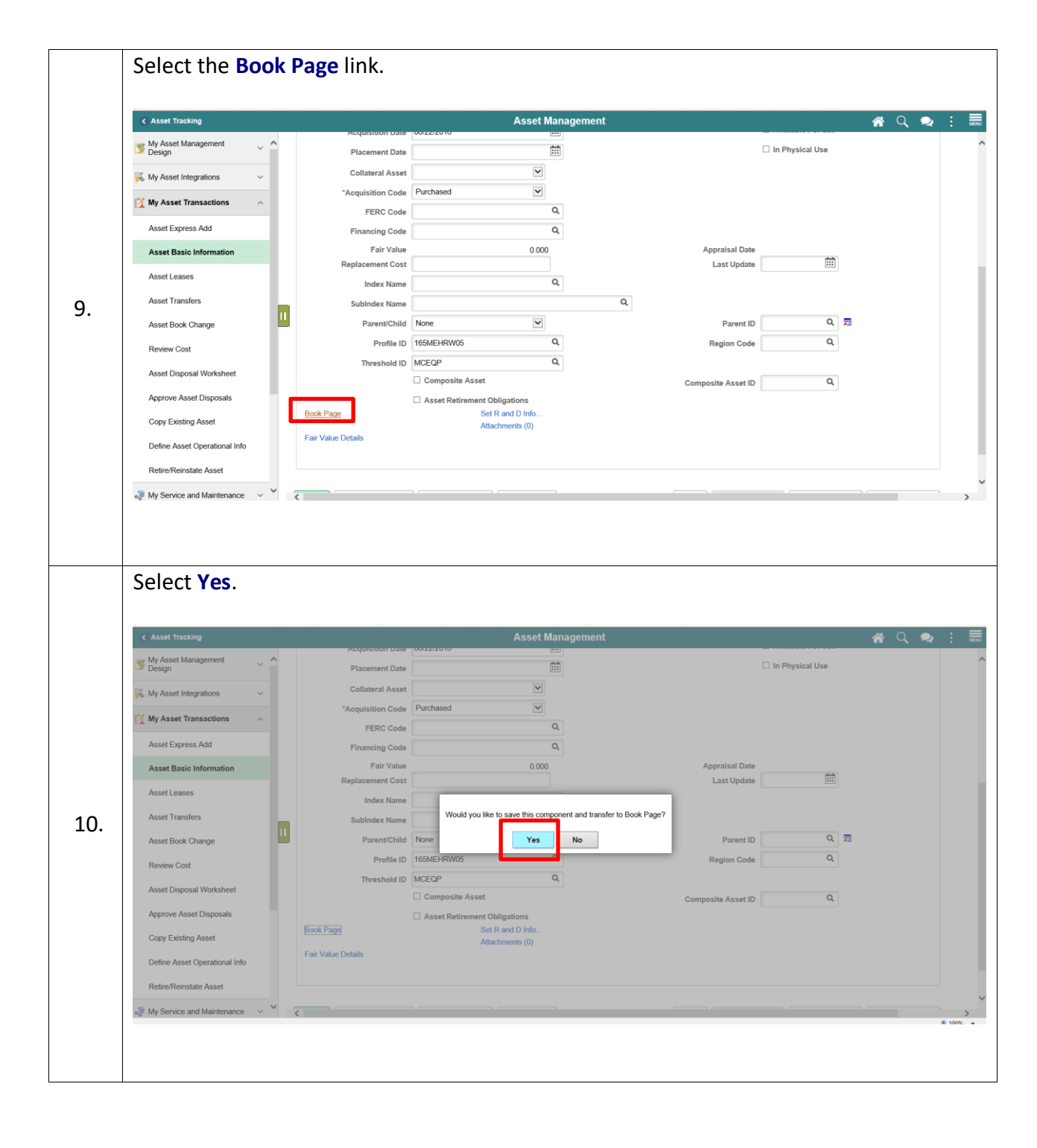

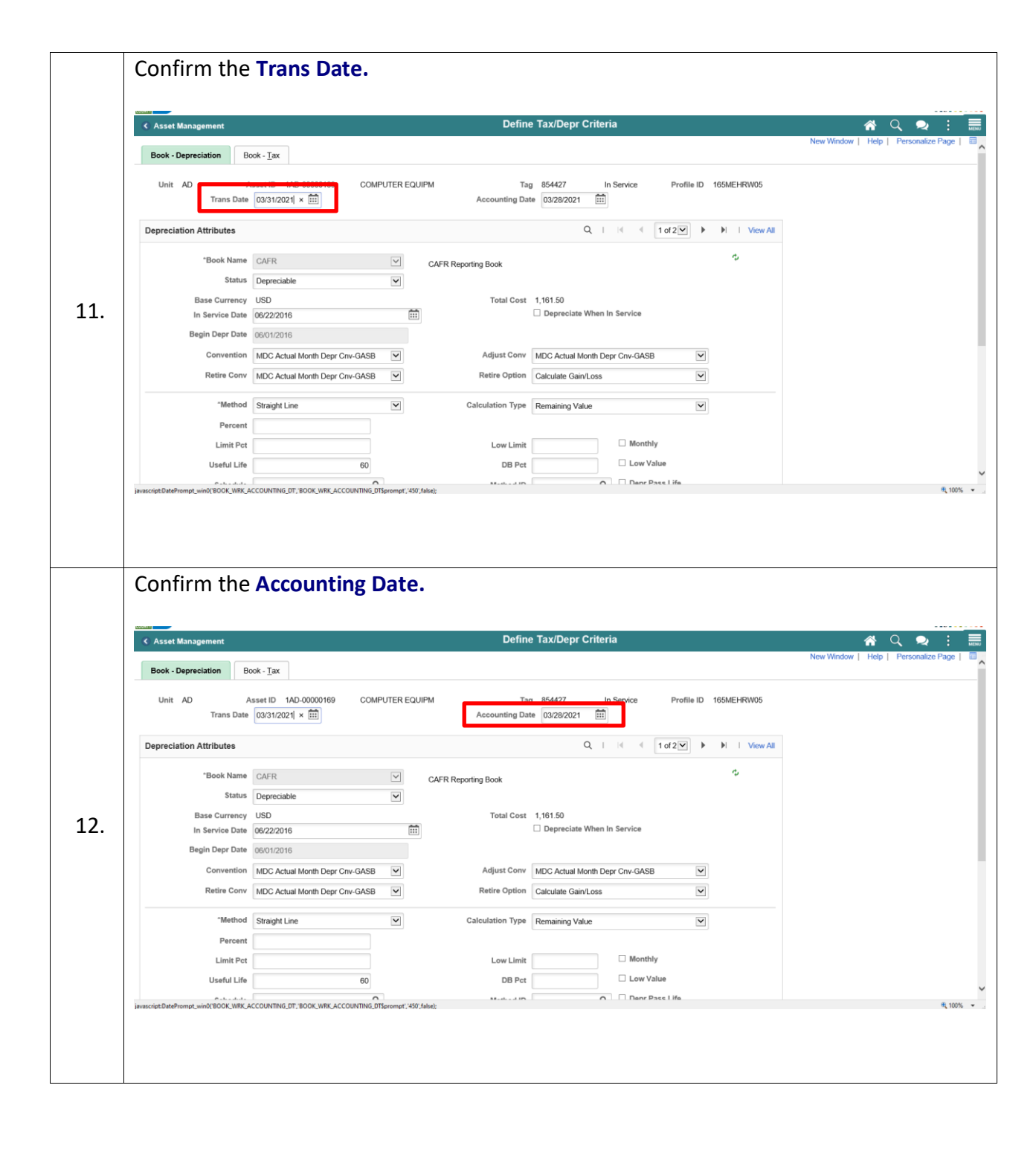

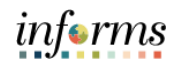

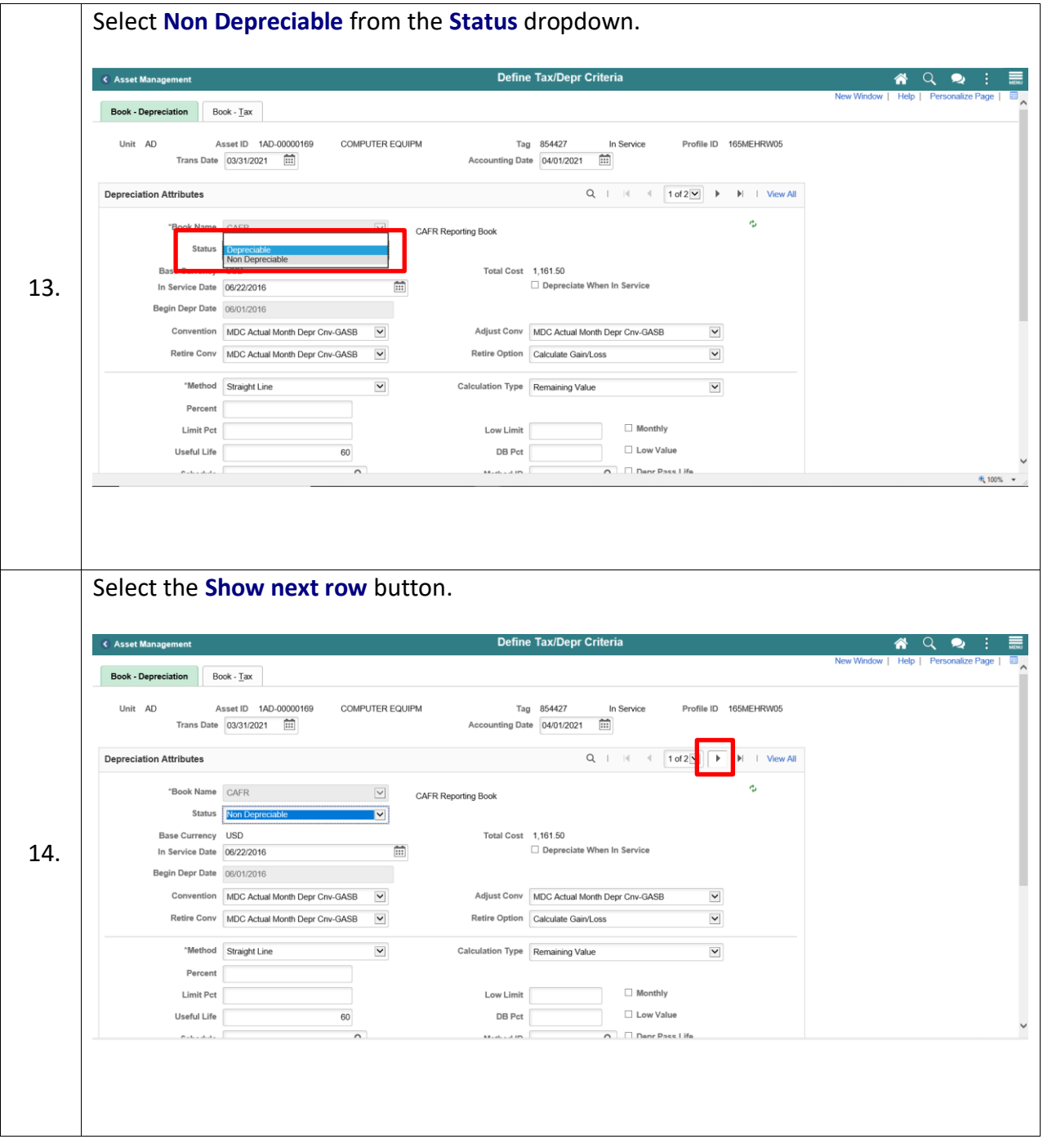

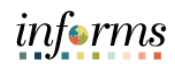

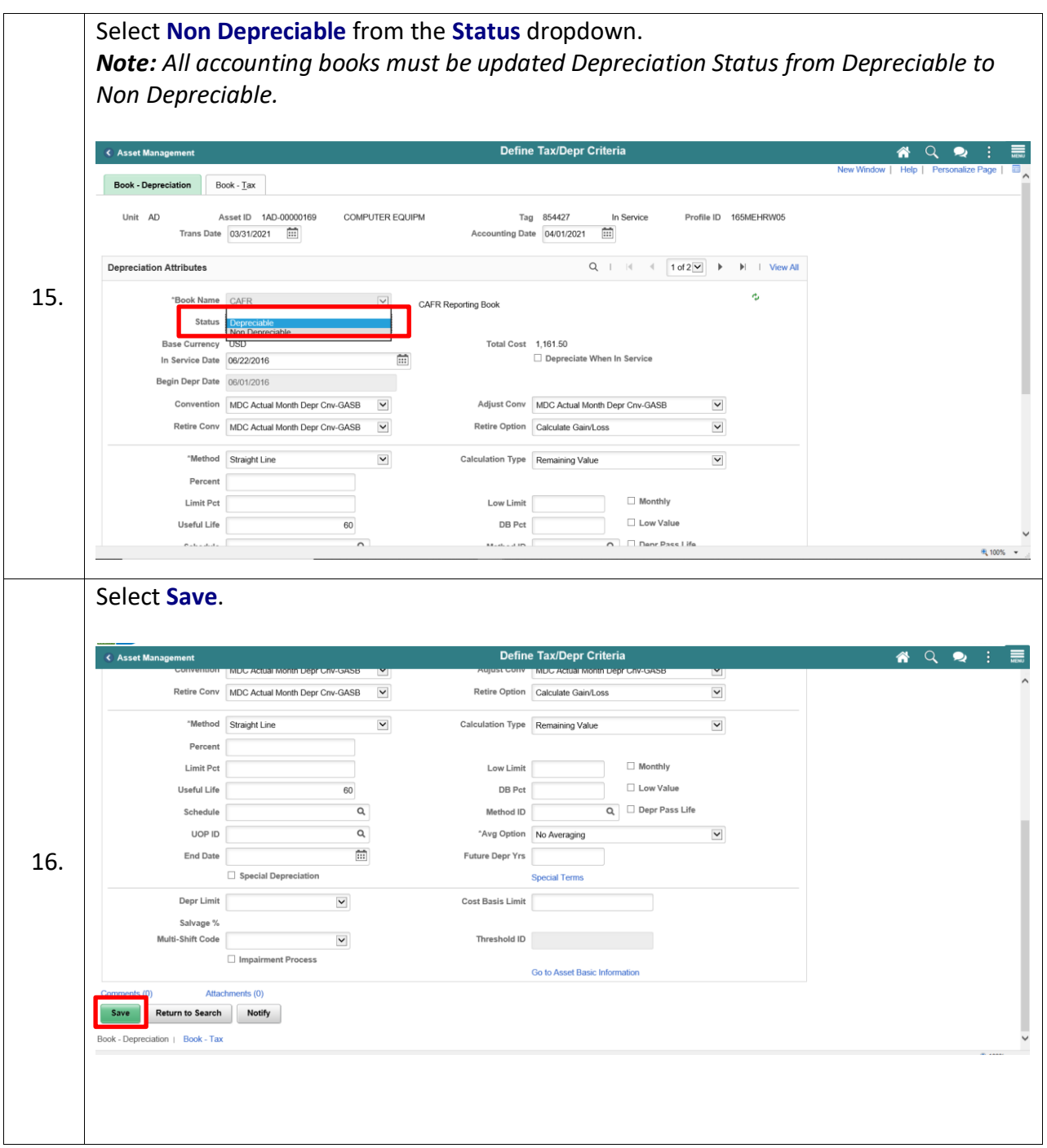

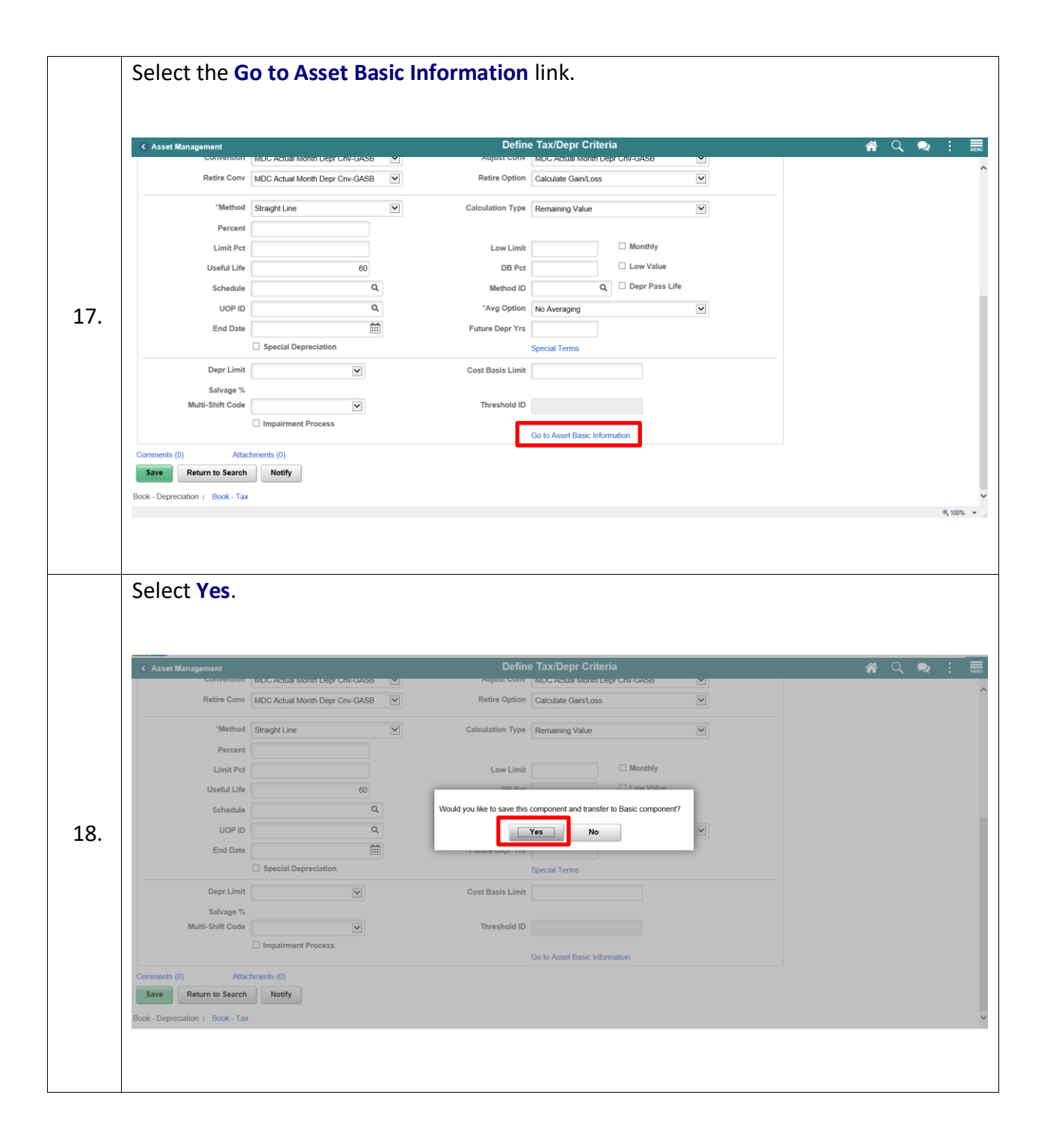

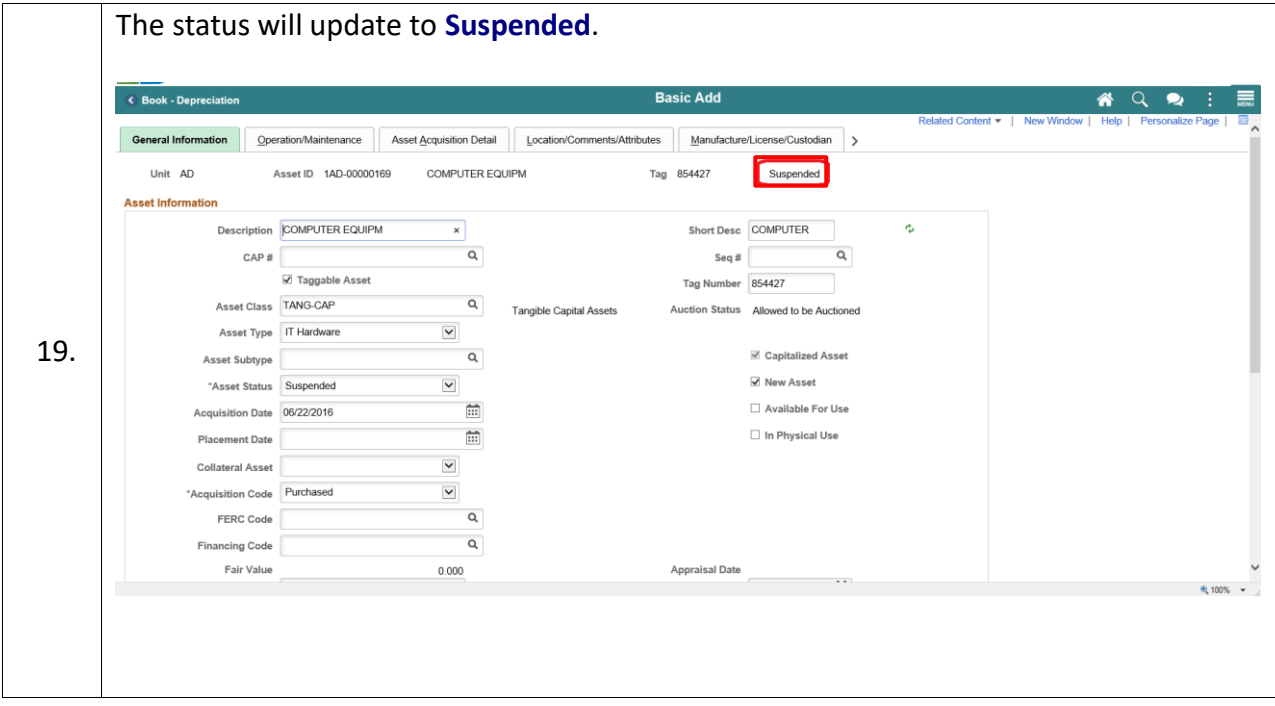